## PHYSICAL PLANT

# WORK ORDER SYSTEM

"Job Aid"

### If you are logging into the Asset Essentials Work Order System for the first time

When you sign-in for the first time, the system will create an account for you. All "new user" accounts must be processed and assigned by the Physical Plant to their appropriate building locations. This process will not take place until you have submitted your first work order request.

During this initial period that a user first logs in, their building location will default to a building entitled "~New User~" and the only room number/area that will be accessible in your pop-up box as shown in *Screen 1.1* will be entitled "~New User~". While your access is limited to this "new user" status, you will need to enter all building and room number locations in the "Work Description" field shown in *Screen 2*, along with the description of work being requested.

Once you have been assigned to your appropriate building, when the new request form is opened, two locations will populate in the "Building" drop-down box shown in *Screen 1*; the user's building location and a Grounds & General location. The Grounds & General location should be used for any work being requested in the outside campus areas. You will also have access to choose from all the areas within your assigned building and all areas within the Grounds & General location (Shown in *Screen 1.1*). (If you have a need to receive access to any other building, please contact the Physical Plant at workorders@pittstate.edu.)

Please note that the initial building assignment process is a manual one. Please continue to include the building locations and room numbers/areas in the "Work Requested" field until you have access to your appropriate building and your pop-up menu has been populated.

#### New Work Order Request Screenshot With Section Screen References

- Screen 1 1.4..... Entering Building and Room Number/Area Information
- Screen 2..... Entering Work Requested Information
- Screen 3..... Entering Cost Center Information
- Screen 4..... Entering Additional Contact Information
- Screen 5..... Attaching Photos/Documents
- Screen 6..... Submitting The Work Order Request
- Screen 7...... Your Submitted Work Order Request List
- Screen 8..... Filtering Work Order Request List by Status
- Screen 9..... Dashboard Screen Icon Descriptions

If you have any questions or need assistance with submitting work order requests, please contact workorders@pittstate.edu

For all <u>emergency</u> work requests, please submit a work order request and contact 620-235-4777 during normal business hours of 8:00 am – 4:30 pm, Monday-Friday. Outside normal business hours, please contact 620-235-4779. Emergency work is defined <u>here</u>.

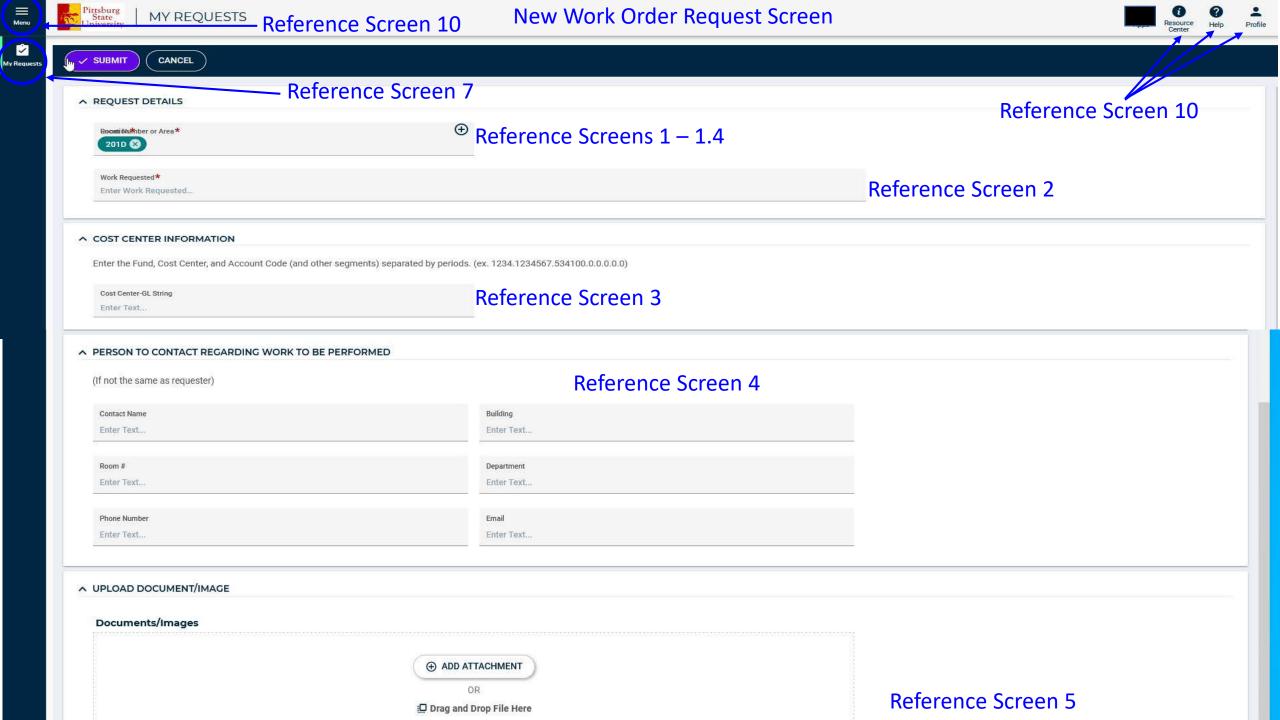

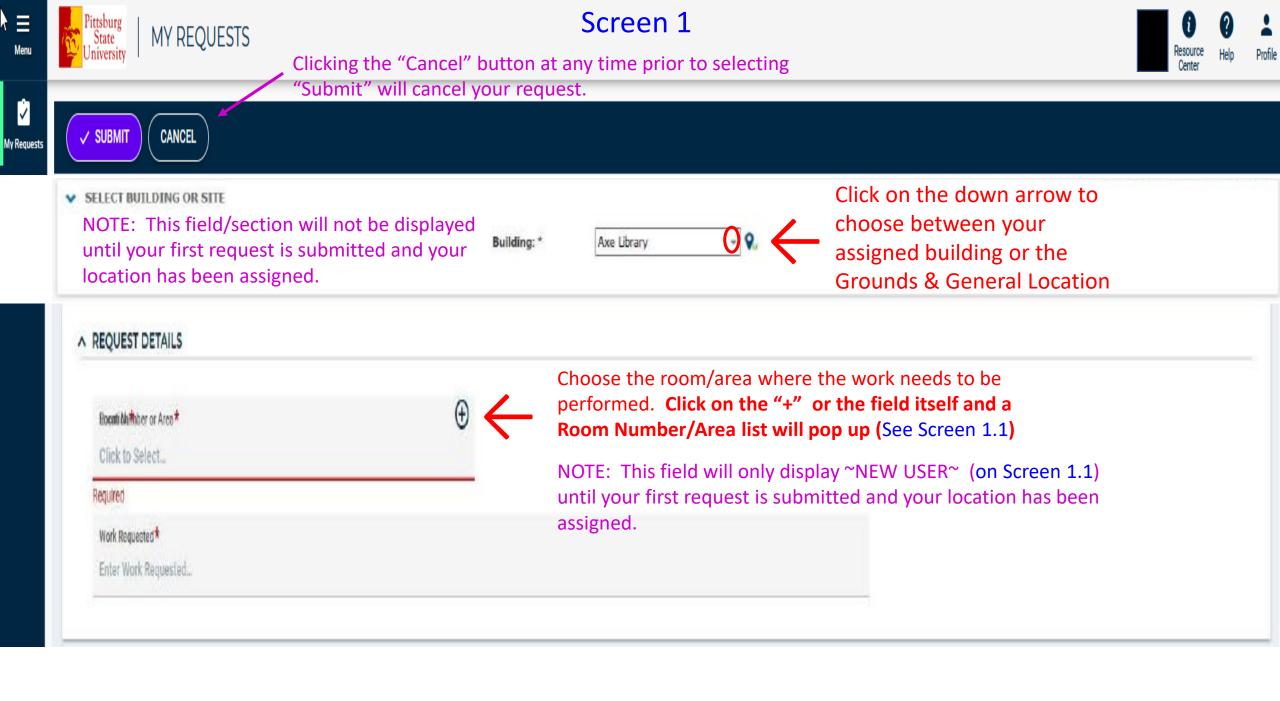

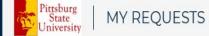

k ≡ Menu

My Requests

#### Screen 1.1

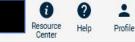

| ∧ REQUEST DETAILS                                       | Add Room Number or Area                                                                              |                              |                                                                                                    | ×                                             |
|---------------------------------------------------------|----------------------------------------------------------------------------------------------------|------------------------------|----------------------------------------------------------------------------------------------------|-----------------------------------------------|
| Boomion#hoter or Area*                                  | Select Building                                                                                      | Name                         | Room Number or Area Status                                                                                                    | Assigned To                                   |
| Click to Select                                         | null 👻                                                                                               |                              | <ul> <li>Manufactory devices and the contract of the second second s</li></ul> | 1 / / / / / / / / / / / / / / / / / / /       |
| Required                                                |                                                                                                    |                              |                                                                                                    |                                               |
| Work Requested *                                        |                                                                                                    | 101B                         | Occupied                                                                                                    | -                                             |
| Enter Work Requested                                    | Expand All ~<br>O 100                                                                                | Front Lobby                  | Occubied                                                                                                    | also use either                               |
|                                                         | O 100C                                                                                               | -                            |                                                                                                    | roll bars to look                             |
| ∧ COST CENTER INFORMATION                               | O 101B                                                                                               | 100                          | X 71.7555272X 7X87X 1                                                                                                    | the list of Room                              |
| Enter the Fund, Cost Center, and Account Code (and othe |                                                                                                    | Tunnel Entrance              | Numbers<br>Occupied                                                                                                    | - Areas.                                      |
| Cost Center-GL String                                   | 0 104 number or area                                                                                 | Custodial Closet - 1st Floor | Occupied                                                                                                    | There will be multiple                        |
| Enter Text                                              | <ul> <li><sup>0</sup> 105 where<br/>work needs to be</li> <li><sup>0</sup> 106 performed.</li> </ul> | 113                          | Occupied                                                                                                    | pages on this list. You<br>may go through the |
| ∧ PERSON TO CONTACT REGARDING WORK TO BE                | <ul> <li><sup>O 106B</sup> (The room number</li> <li>O 107 will become</li> </ul>                    | Boiler Room                  | Occupied                                                                                                    | pages by using the page number arrows here.   |
| (If not the same as requester)                          | <ul> <li>highlighted as in</li> <li>Screen 1.2)</li> </ul>                                           | 112A<br>Page Size 25 •       | Occupied<br>Number of areas                                                                                                    | - 1 to 25 of 49 IC < Page 1 of 2 > >          |
| Contact Name                                            | C STOOR V                                                                                            |                              | per page may be                                                                                                    | 1 to 25 of 49 Rev Page 1 of 2 7 7             |
| Enter Text                                              | CANCEL                                                                                               | ~                            | adjusted here.                                                                                                    |                                               |
| Room #                                                  | Department                                                                                           | t                            |                                                                                                    |                                               |
| Enter Text                                              | Enter Text                                                                                           | t                            |                                                                                                    |                                               |
|                                                         |                                                                                                    |                              |                                                                                                    |                                               |
| Phone Number                                            | Email                                                                                                |                              |                                                                                                    |                                               |
| Enter Text                                              | Enter Text                                                                                           | tm/                          |                                                                                                    |                                               |

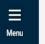

✓ SUBMIT

CANCEL )

N

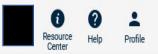

✓ My Requests

| EQUEST DETAILS Add Room Number or Area                                                   |               |
|------------------------------------------------------------------------------------------|---------------|
| Boomt Whithber or Area* Select Building Name Room Number or Area Status Assigned To null | То            |
| equired                                                                                  |               |
| Work Requested * 101B Occupied -                                                         |               |
| Expand All V                                                                             | and the state |
| 0 100 A Room List is shortened to the one selected                                       | one that is   |
| CENTER INFORMATION                                                                       |               |
| o 101B                                                                                   | d             |
| Prund, Cost Center, and Account Code (and othe O 102B                                    |               |
| Center-GL String O 104                                                                   |               |
| Text O 105                                                                               |               |
| 0 106                                                                                    |               |
|                                                                                          |               |
|                                                                                          |               |
| e same as requester) O 107                                                               |               |
| O 108                                                                                    |               |
| ct Name                                                                                  |               |
| r Text                                                                                   |               |

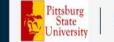

Menu

My Requests

#### SUBMIT CANCEL

| ∧ REQUEST DETAILS                                                                                | Add Room Number or Area               |                                        |              | × |
|--------------------------------------------------------------------------------------------------|---------------------------------------|----------------------------------------|--------------|---|
| Boomi Wuthber or Area*<br>Click to Select<br>Required<br>Work Requested*<br>Enter Work Requested | Select Building<br>null               | ▼ Name Room                            |              | ^ |
|                                                                                                  | Expand All ~<br>0 100<br>0 100C       | ^                                      | 6            |   |
| COST CENTER INFORMATION     Enter the Fund, Cost Center, and Account Code (and other)            | O 101B                                | Click on room nur<br>the selected item |              |   |
| Cost Center-GL String<br>Enter Text                                                              | 0 104<br>0 105                        | your request form<br>Screen 1.4        | n as seen in |   |
| ∧ PERSON TO CONTACT REGARDING WORK TO BE                                                         |                                       |                                        |              |   |
| (If not the same as requester)                                                                   | <ul><li>0 107</li><li>0 108</li></ul> |                                        |              |   |
| Contact Name<br>Enter Text                                                                       | CANCEL                                | 0                                      |              | ~ |
| Room #<br>Enter Text                                                                             |                                       | Enter Text                             |              |   |

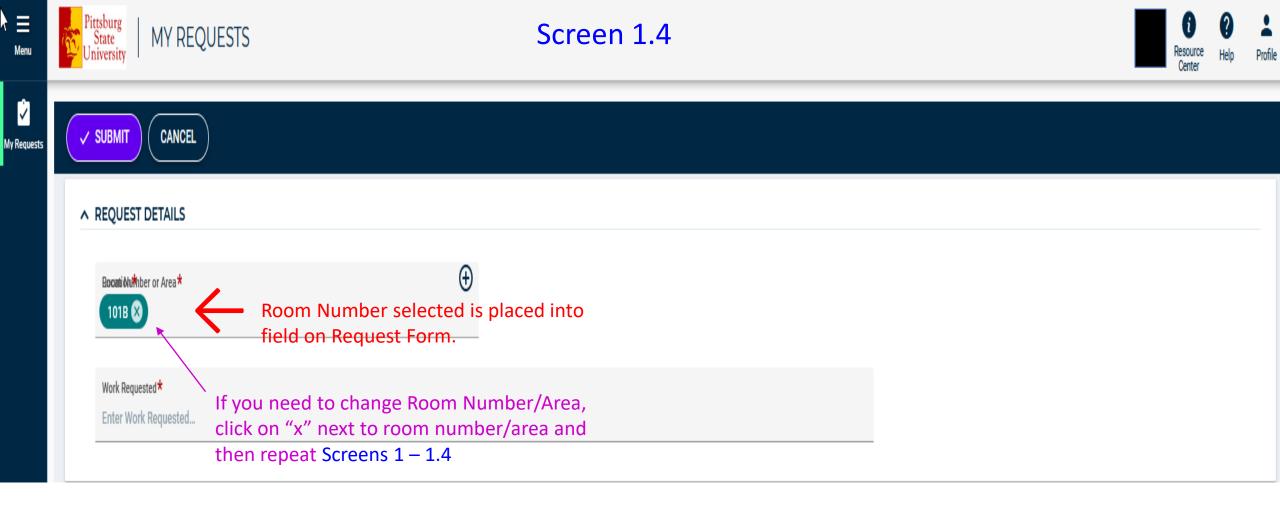

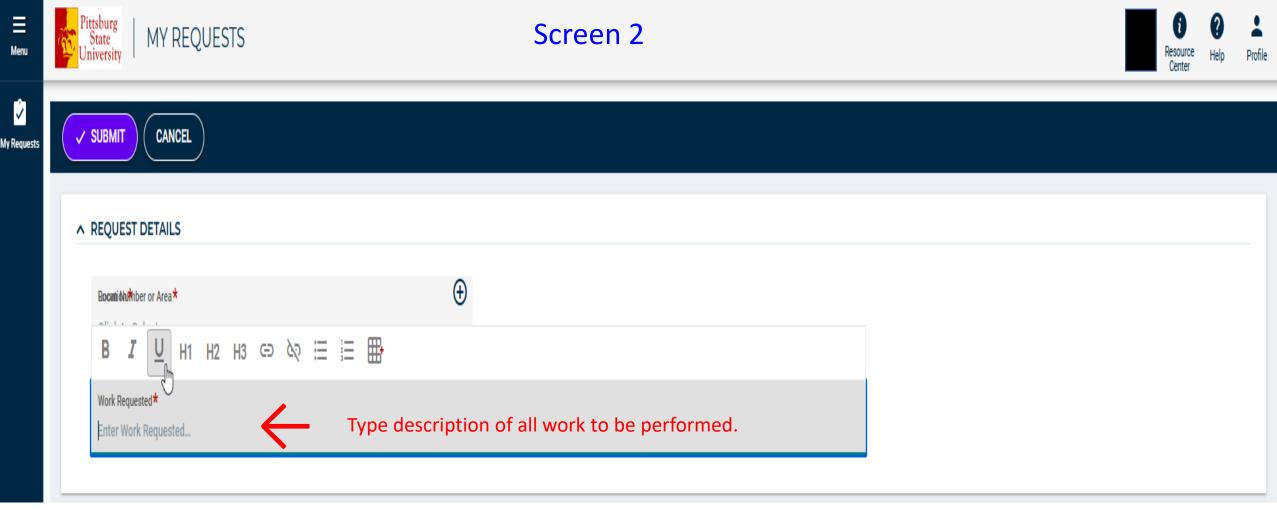

Note: If you are still in the <u>~NEW USER</u>~ status and your building has not yet been assigned, you will also need to include the building and room number/area here, as well as the work to be done.

| Pittsburg<br>State<br>University | MY REQUESTS                                            | Screen 3                                                                        |                                                                                                    | f<br>Resource<br>Center | ?<br>Help | Profile |
|----------------------------------|--------------------------------------------------------|---------------------------------------------------------------------------------|----------------------------------------------------------------------------------------------------|-------------------------|-----------|---------|
| SUBMIT                           |                                                        |                                                                                 |                                                                                                    |                         |           |         |
| Required                         |                                                        |                                                                                 |                                                                                                    |                         |           | _       |
|                                  | ENTER INFORMATION<br>Fund, Cost Center, and Account Co | de (and other segments) separated by periods. (ex. 1234.1234567.534100.0.0.0.0) |                                                                                                    |                         |           |         |
| Cost Cent<br>Enter Te            | ter-GL String                                          | Enter GL String to charge work costs to.                                        | To avoid delays in work, we ask that this field be completed even if there will be no charges billed. |                         |           |         |

E Menu

Ý

Funding is required prior to work being performed for any requests outside of normal maintenance items which are defined under the "Billable Physical Plant Services" heading at the following link on the Physical Plant website.

https://www.pittstate.edu/office/physical-plant/plant-services.html

## Screen 4

| PERSON TO CONTACT REGARDING WORK TO BE PERFORMED (If not the same as requester) | Enter information in this section ONLY if we<br>contact someone other then yourself in reg<br>work requested. |
|---------------------------------------------------------------------------------|----------------------------------------------------------------------------------------------------|
| Contact Name                                                                    | Building                                                                                                    |
| Enter Text                                                                      | Enter Text                                                                                                    |
| Room #                                                                          | Department                                                                                                    |
| Enter Text                                                                      | Enter Text                                                                                                    |
| Phone Number                                                                    | Email                                                                                                    |
| Enter Text                                                                      | Enter Text                                                                                                    |

#### Screen 5

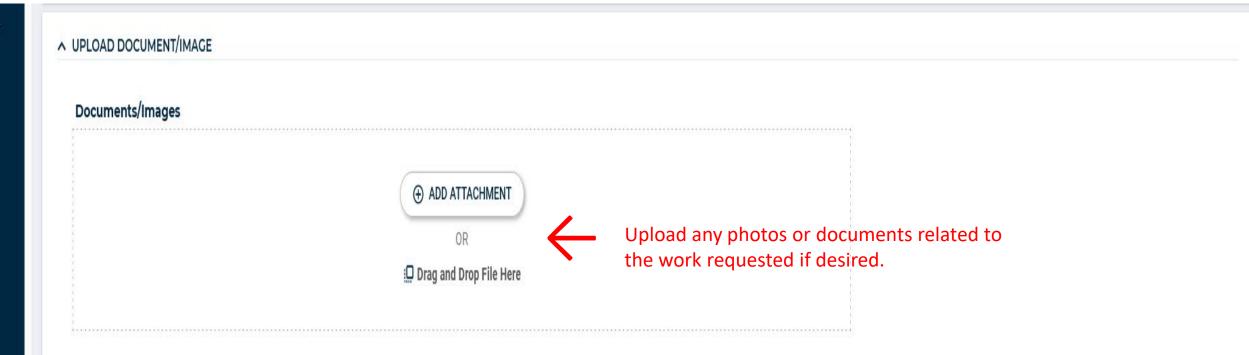

|                                                                                      | the "Cancel" button on this<br>/ill <u>cancel y</u> our request. | Screen 6                | Resource F<br>Center                                                                                     |
|--------------------------------------------------------------------------------------|------------------------------------------------------------------|-------------------------|----------------------------------------------------------------------------------------------------|
|                                                                                      |                                                                  |                         |                                                                                                    |
| ∧ REQUEST DETAILS                                                                    |                                                                  | Click "Submit" when all | information has                                                                                          |
| Bocatiótu#hber or Area*                                                              | $\odot$                                                          | been entered.           | After you click submit, you will see a message that says "Saved Successfully                             |
| Work Requested*<br>Enter Work Requested                                              |                                                                  |                         | the upper right corner and you will<br>automatically be taken to the "My<br>Requests" screen (Screen 7). |
| Enter the Fund, Cost Center, and Account Code (and other s                           | regments) separated by periods. (ex. 1234.1234567.534100.        | .0.0.0.0)               |                                                                                                    |
| Enter Text                                                                           |                                                                  |                         |                                                                                                    |
|                                                                                      |                                                                  |                         |                                                                                                    |
| ▲ PERSON TO CONTACT REGARDING WORK TO BE PE                                          | RFORMED                                                          |                         |                                                                                                    |
| PERSON TO CONTACT REGARDING WORK TO BE PE  (If not the same as requester)            | RFORMED                                                          |                         |                                                                                                    |
|                                                                                      | Building<br>Enter Text                                           |                         |                                                                                                    |
| (If not the same as requester)<br>Contact Name                                       | Building                                                         |                         |                                                                                                    |
| (If not the same as requester)<br>Contact Name<br>Enter Text<br>Room #<br>Enter Text | Building<br>Enter Text<br>Department<br>Enter Text               |                         |                                                                                                    |
| (If not the same as requester) Contact Name Enter Text Room #                        | Building<br>Enter Text<br>Department                             |                         |                                                                                                    |

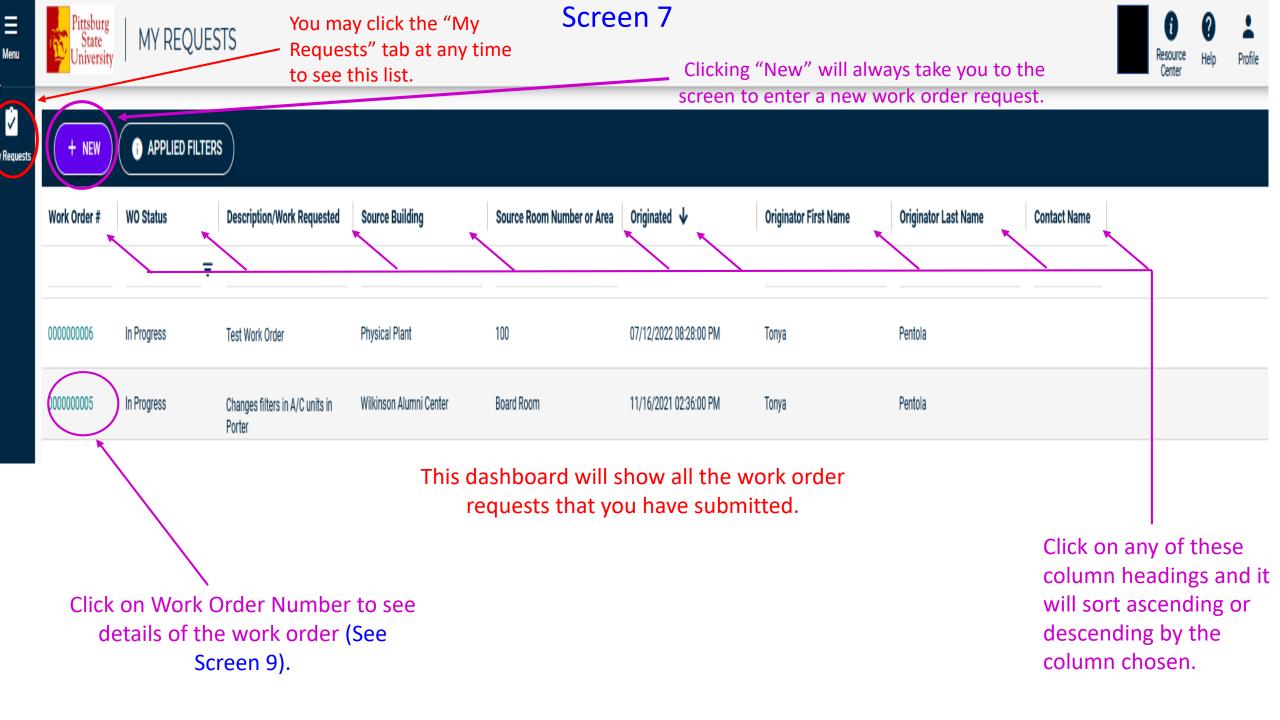

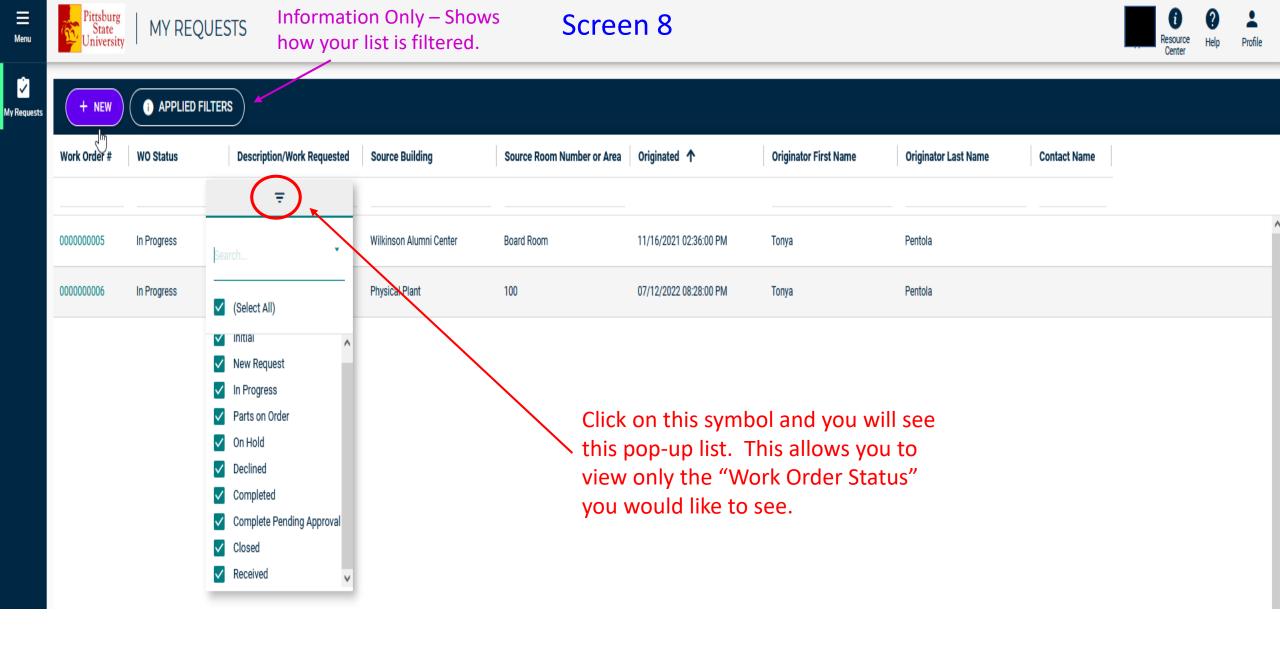

| Pittsburg<br>State<br>Iniversity MY REQUESTS                                           | requests Screen 9                                            |                                                                                                    | Resource Help Profile            |
|----------------------------------------------------------------------------------------|--------------------------------------------------------------|----------------------------------------------------------------------------------------------------|----------------------------------|
| ANCEL                                                                                  |                                                              |                                                                                                    |                                  |
| REQUEST UPDATES Status In Progress Action Taken                                        | Work Order #<br>000000006                                    | Example of work or                                                                                                  | der request detail screen.       |
| Assigned To<br>Index Employee # First Name                                             |                                                              | cel" while viewing your <u>submittec</u><br>you back to your list of requests.                                      |                                  |
| REQUEST DETAILS                                                                        | the work orde<br>it cannot be c                              | er request. Once the requests.<br>cancelled. (If you need to cancel a<br>ct the Physical Plant at <u>workorders</u> | been submitted,<br>a work order, |
| COST CENTER INFORMATION Enter the Fund, Cost Center, and Account Code (and other segme | nts) separated by periods. (ex. 1234.1234567.534100.0.0.0.0) |                                                                                                    |                                  |
| Cost Center-GL String<br>1105.4511200.534100                                           |                                                              |                                                                                                    |                                  |
| PERSON TO CONTACT REGARDING WORK TO BE PERFO                                           | RMED                                                         |                                                                                                    |                                  |
| (If not the same as requester)<br>Contact Name                                         | Building                                                     |                                                                                                    |                                  |
| Room #                                                                                 | Department                                                   |                                                                                                    |                                  |
|                                                                                        | Email                                                        |                                                                                                    |                                  |

Menu

My Request

Screen 10

The "Menu" icon will be non-functioning on most screens.

You may click the "My Requests" tab at any time to see a list of all requests you have submitted.

/ SUBMIT

MY REQUESTS

CANCEL

Ξ

My Requests

These icons may or may not appear on your screen. They will only apply to the Physical Plant's administration of the system. If you need help with the system please contact us at workorders@pittstate.edu

This icon contains your profile information. Inside this icon, you may see an option entitled "Customized Settings". This option indicates that you may set and change passwords. Please <u>DO NOT</u> utilize these options. <u>YOUR PASSWORD WILL</u> <u>ALWAYS BE YOUR GUS SIGN-IN</u> <u>CREDENTIALS.</u>

Cente

(We are working to get this portion removed)